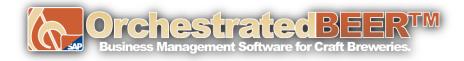

## Month End Closing Processes in OBeer:

- 1. Review In-process transactions and corresponding GL Accounts
  - a. Open Sales Orders and Purchase Orders Recommendation
  - b. Goods Receipt POs not Invoiced
  - c. Deliveries not Invoiced
  - **d.** Open Production Orders
- 2. Inventory Posting List
- 3. Post Inventory Counts and Adjustments
- 4. Post Inventory Revaluation
- 5. Customer Aging Report
- 6. Vendor Aging Report
- 7. Bank Reconciliation
- 8. Run Financial reports
  - **a.** Balance Sheet
  - **b.** Profit and Loss
- 9. Run Tax reports
  - **a.** TTB

10.

- **b.** TTB Excise
- c. State Tax Reports
- Change period status to Locked
  - **a.** Administration -> System Initialization -> Posting Periods